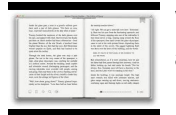

# VENDOR VISIT REPORT SAMPLE

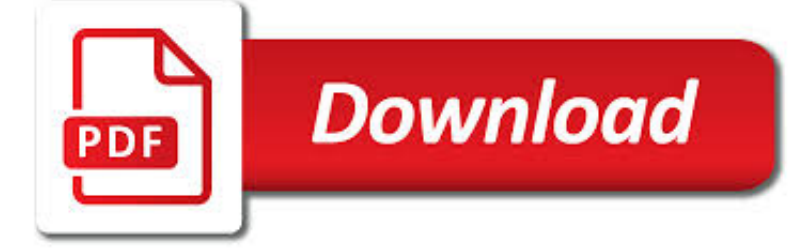

VENDOR VISIT REPORT SAMPLE PDF

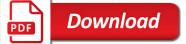

19+ SAMPLE VENDOR AGREEMENT TEMPLATES – PDF, DOC

**Download** 

SAMPLE PROPERTY MANAGEMENT REPORT - ANDANMGT.COM

**Download** 

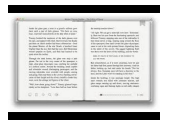

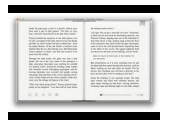

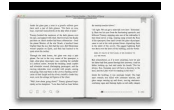

### **vendor visit report sample pdf**

Event planners and arrangers often prefer to undertake vendor agreement before permitting a vendor to sale his products in an event. This agreement samples is also important from a vendor's point of view also to preserve all his interests and gains intact. You may also visit Shareholder Agreement Template.. Sample Vendor Non-Compete Agreements

## **19+ Sample Vendor Agreement Templates – PDF, DOC**

SAMPLE PROPERTY MANAGEMENT REPORT ANDAN MANAGEMENT LLC D AT E PROPERTY ADDRESS SITE VISIT This section provides the date's physical site inspections were made to the property

## **SAMPLE PROPERTY MANAGEMENT REPORT - andanmgt.com**

Vendor Forms. Taxpayer Identification Number and Certification (W-9) Tax form for the United States, which certifies an individual's taxpayer identification number that is used to file an information return with the IRS.

## **Forms and Instructions - Procurement - Texas Woman's**

Details the measure methodology for each of the 8 episode-based cost measures that are new for the Cost performance category in 2019 and provides an overview of the 2019 TPCC and MSPB cost measures that were established for the Meritbased Incentive Payment System (MIPS) in 2018.

## **Resource Library - QPP**

Recommended Action Plan . By now you should have a better understanding of how the A/P Aging Summary report can help you stay on top of unpaid vendor invoices, so that you can be sure to pay your suppliers in a timely manner.

## **How to Run an Accounts Payable Aging Report in QuickBooks**

One of our most popular and powerful tools, the Investment Analysis tool will create a detailed Discounted Cash Flow (DCF) analysis report for 5 and 10 years, before or after tax.

## **TheAnalyst® PRO**

Download free blank invoice templates created from Microsoft Word. 10 free samples and forms for you to use in PDF, Word, and Excel format.

## **Free Blank Invoice Templates - 10 Sample Forms to Download**

Enter one or more keyword(s) to see results. Website. Accessibility; Copyright/Disclaimer; Email Encryption

## **Search - English | Texas Health and Human Services**

Livescan Vendor Page. Thank you for serving as a Livescan vendor for health care employees and providers. All screenings for specified agencies in the Care Provider Background Screening Clearinghouse, or Clearinghouse, must be submitted electronically either through Livescan or scanning a hard card (converting the card to an electronic submission to FDLE).

## **AHCA: Background Screening Vendor Page**

Interested in starting a Local Chapter for ACDIS? Fill out an application below and an ACDIS National administrator will contact you!

## **New Chapter | ACDIS**

Oregon's new emergency medical services data system is connecting ambulance patient information to hospitals sooner than ever to more effectively treat injured people in Oregon.

## **Oregon Health Authority : Oregon Health Authority : State**

Get fast, sophisticated data analytics to streamline critical processes, control costs, accelerate your decision-making and improve results across the entire policy lifecycle.

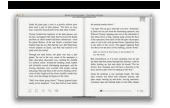

## **Product Index | LexisNexis Risk Solutions**

The Earth Observatory's mission is to share with the public the images, stories, and discoveries about the environment, Earth systems, and climate that emerge from NASA research, including its satellite missions, in-the-field research, and models.

## **AtoZ Maps Online™**

CarFilm increases car dealerships sales by sending personalized videos to their clients and prospects.

### **CarFilm**

This is the basic introduction page to the two audiences served by the schools and libraries program

### **Schools and Libraries Program - USAC.org**

ERP Hot Skills Support. We work with many first and second tier ERP vendor solutions, and have over 20 years of relationships with ERP manufacturing and distribution clients.

#### **Main Sail's Solution Offerings - Main Sail - Manufacturing**

MONTHLY CALENDAR --> MARCH (PDF) Daily activities and events for seniors located at the Southwood Community Center and Lincoln Recreation Center. SENIOR ADVISORY COMMITTEE APPLICATION --> ONLINE The Senior Advisory Committee is made up of College Station residents age 55 or older and members serve a three-year term.

### **City of College Station : Senior Adult Programs**

Bright from the Start Georgia's Department of Early Care and Learning. Meeting the child care and early education needs of Georgia's children and their families.

### **Forms - Bright from the Start**

Staffing, staffing data, staffing data submission, PBJ, Staffing Data PBJ

### **Staffing Data Submission PBJ - Centers for Medicare**

Oregon Department of Transportation home page. Your browser is out-of-date! It has known security flaws and may not display all features of this and other websites ...

#### **Oregon Department of Transportation : Home : State of Oregon**

The ADS contains the organization and functions of USAID, along with the policies and procedures that guide the Agency's programs and operations. It consists of over 200 chapters organized in six functional series: Agency Organization and Legal Affairs, Programming, Acquisition and Assistance, Human Resources, Management Services, and Budget and Finance.

### **Operational Policy (ADS) | U.S. Agency for International**

Welcome to the website of the Minnesota Department of Administration. ... Government Services. Services for state agencies, local government organizations and other government customers.

#### **Minnesota Department of Administration / Minnesota.gov**

Grants for Kids: Summertime Kids and Learning Links. Greater Cincinnati Foundation has two programs designed to fund innovative education projects for children during the school year and in the summer.

#### **Grants for Kids: Summertime Kids and Learning Links**

No. Title PDF; CR?2 (09/2017) Driver's Crash Report Form (Effective Sept. 1, 2017). This form is to be used for crashes that occurred on or after Sept. 1, 2017, and retained by the driver for their records.

### **Crash Records Forms - Texas Department of Transportation**

But when you're done reading it, click the close button in the corner to dismiss this alert.  $\times$ 

### **IDEM: Forms - IN.gov**

The page you are trying to access has moved. The Connecticut State Department of Education has a new website. If you have existing bookmarks you will need to navigate to them and re-bookmark those pages.

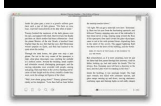

## atillaengin.com

### **SDE-Redirect - portal.ct.gov**

Gartner is the world's leading research and advisory company. We equip business leaders with indispensable insights, advice and tools to achieve their mission-critical priorities today and build the successful organizations of tomorrow.

## **Gartner**

The deadline for applications for annual grants for Fiscal Year 2020 (FY20) is February 25, 2019. These annual grants are for programs taking place between July 1, 2019 and June 30, 2020.

## **Grants Guidelines, Applications, Forms, and Documents**

Chapter 1 - Welcome Making API requests 9 The Qualys API documentation and sample code use the API server URL for the Qualys US Platform 1. If your account is located on another platform, please replace this URL with

## **Qualys API (VM, PC)**

No help, Full refund! Actual4test confidently stands behind all its offerings by giving Unconditional "No help, Full refund" Guarantee. Since the time our operations started we have never seen people report failure in the exam after using our products.

### **Actual4test - actual test exam dumps-pass for IT exams**

Since our inception in 1905, the Pennsylvania State Police has been dedicated to serving the public. It is our desire to improve our ability to reach citizens by using technology to increase the speed, accuracy and availability of police and safety related information.

### **Pennsylvania State Police**

Form W-9 (Rev. October 2018) Department of the Treasury Internal Revenue Service . Request for Taxpayer Identification Number and Certification

### **Form W-9 (Rev. October 2018)**

Hi, I post this comment here because I always wanted to extract text from PDF files, but I never found it. So now, I spread my tresor. So spend much time in creating a PHP library to extract text from pages.

### **PHP: PDF Functions - Manual**

The Denver Beer Trail is just the beginning. There are more than 100 brewpubs, breweries and tap rooms in the metro area. Start exploring the best local beers!

### **Denver Beer Trail | VISIT DENVER**

Welcome to the City of Columbus Civil Service Commission's website where you can find extensive information regarding City jobs, Commission info, and various frequently requested public forms and resources.

### **Civil Service - Columbus**

The Montana Department of Agriculture (MDA) operates more than 30 programs, many funded entirely through user fees. These include regulatory programs that protect producers, consumers and the environment, as well as development and marketing programs to foster growth in Montana agriculture. The Director's Office also serves as an advocate for Montana agriculture in national and international ...

### **Welcome to The Montana Department of Agriculture**

We are committed to making it easy for you to find information on how the Military Health System (MHS) is performing. Here, you'll find data showing how our facilities score on industry standard measures for patient safety, health care outcomes, quality of care, and patient satisfaction and access to care.

## **MHS Quality, Patient Safety, and Access Information (for**

The Columbus Recreation and Parks Department, with support from the Department of Neighborhoods, present the second annual African-American Cultural Festival Saturday, June 2, 11 a.m. to 8 p.m. in Columbus' historic King-Lincoln District.

## **African American Cultural Festival 2018 - Columbus, Ohio**

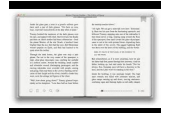

The ACT test is a curriculum-based education and career planning tool for high school students that assesses the mastery of college readiness standards

# **The ACT Test for Students | ACT**

Access Google Sheets with a free Google account (for personal use) or G Suite account (for business use).